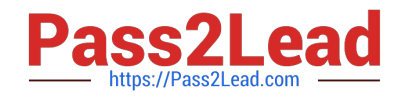

# **EADA105Q&As**

ArcGIS Desktop Associate 10.5

# **Pass Esri EADA105 Exam with 100% Guarantee**

Free Download Real Questions & Answers **PDF** and **VCE** file from:

**https://www.pass2lead.com/eada105.html**

100% Passing Guarantee 100% Money Back Assurance

Following Questions and Answers are all new published by Esri Official Exam Center

**C** Instant Download After Purchase

**83 100% Money Back Guarantee** 

365 Days Free Update

800,000+ Satisfied Customers  $\epsilon$  of

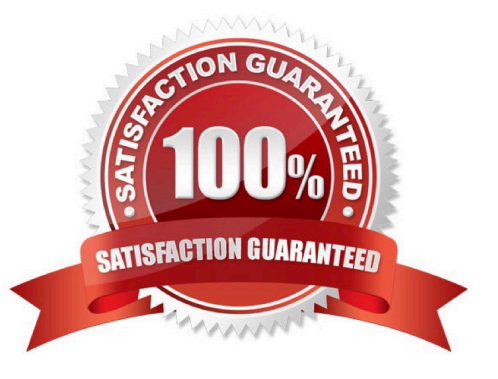

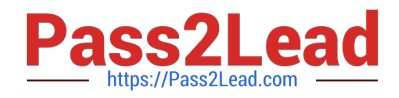

### **QUESTION 1**

A GIS technician has a polygon layer of land use types and a separate table that contains the definition of each land use type. Several polygons have the same land use type.

How should the technician apply the land use type descriptions in the table to the polygon layer?

A. Relationship Class

B. Relate

C. Join

D. Spatial Join

Correct Answer: A

Reference: http://desktop.arcgis.com/en/arcmap/10.3/manage-data/tables/about-joining-and-relatingtables.htm

#### **QUESTION 2**

A city planner is using ArcGIS to determine suitable areas that meet specific zoning criteria. The city\\'s zoning polygon feature class has a ZONE attribute field that consists of one- or two-letter codes.

What is the correct SQL statement to use to select all zones designated type E, F, or FF?

A. ZONE =  $\angle$ YE $\angle$ ' AND ZONE =  $\angle$ YF $\angle$ ' OR ZONE =  $\angle$ YFF $\angle$ '

- B. ZONE IN (\\'E\\', \\'F\\', \\'FF\\')
- C. ZONE =  $\frac{N}{EN}$  OR ZONE =  $\frac{N}{PN}$
- D. ZONE CONTAINS (\\'E\\', \\'F\\', OR \\'FF\\')

Correct Answer: D

#### **QUESTION 3**

In a scene in ArcGIS Pro, a user finds that a streets layer draws elevated at a distance above the ground, instead of draped over the ground surface.

How should the user fix the problem and place the streets layer on the ground?

- A. Project tab > Options > Map and Scene tab
- B. Scene Properties > Elevation Surface tab
- C. Scene Properties > Coordinate Systems tab
- D. Layer Properties > Elevation tab

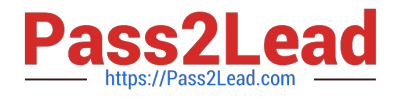

Correct Answer: D

# **QUESTION 4**

An ArcGIS user is creating a new water distribution network. In the water pipe feature class, fire hydrant laterals must have a pressure between 40 and 100 psi. Service water pipes must have a pressure between 50 and 75 psi.

What must the user create to keep both pipe types in one feature class?

A. Relationship Rules

- B. Coded Value Domain
- C. Connectivity Rules
- D. Subtypes

Correct Answer: D

Reference: http://help.arcgis.com/en/arcgisdesktop/10.0/pdf/building-a-geodatabase-tutorial.pdf (09)

## **QUESTION 5**

An ArcGIS user has two feature classes. One is spatially inaccurate but contains accurate tabular data. The other is spatially accurate but contains inaccurate tabular data. The ArcGIS user needs a single feature class that incorporates the most accurate spatial and attribute data from both sources.

Which process should the ArcGIS user employ to accomplish this?

A. Join Fields

- B. Transfer Attributes
- C. Copy Features
- D. Load Data

Correct Answer: A

[EADA105 PDF Dumps](https://www.pass2lead.com/eada105.html) [EADA105 Practice Test](https://www.pass2lead.com/eada105.html) [EADA105 Exam Questions](https://www.pass2lead.com/eada105.html)